- Change Boutton1. Text to "Welcome"
- Change Button2. Text to "Quit"

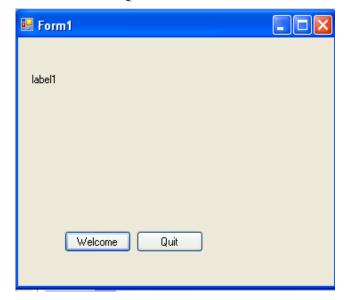

© Dr Izeddin Hidar 2007

14

- Click F5 key to run application
- Click the welcome button

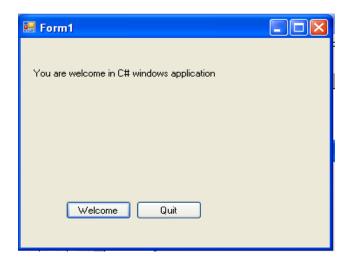

© Dr Izeddin Hidar 2007

# 1.3 Simple Program contents

### 1. Comments

- Comments can be created using //...
- Multi-lines comments use /\* ... \*/
- Comments are ignored by the compiler
- Used only for human readers

## 2. Namespaces

- Groups related C# features into a categories
- Allows the easy reuse of code
- Many namespaces are found in the .NET framework library
- Must be referenced in order to be used

## 3. White Space

Includes spaces, newline characters and tabs

© Dr Izeddin Hidar 2007

16

## 4. Keywords

- Words that cannot be used as variable or class names or any other capacity
- Have a specific unchangeable function within the language
- Example: class
- All keywords are lowercase

#### 5. Classes

- Class names can only be one word long (i.e. no white space in class name)
- Class names are capitalized, with each additional English word capitalized as well (e.g., MyFirstProgram)
- Each class name is an identifier
  - Can contain letters, digits, and underscores (\_)
  - Cannot start with digits
  - Can start with the at symbol (@)

© Dr Izeddin Hidar 2007